t=0x6265bc80 [0,0] Contents: [Dobrica PavlinuÅ<sub>j</sub>iÄ 's random unstructured stuff] • Dobrica PavlinuÅ<sub>i</sub>iÄ 's random unstructured stuff (Working configuration) • Dobrica PavlinuA<sub>i</sub>iA 's random unstructured stuff [\(/etc/ppp/peers/huawei-e220\)](https://saturn.ffzg.hr/rot13/index.cgi?dobrica_pavlinu%C5%A1i%C4%87_s_random_unstructured_stuff#etc_ppp_peers_huawei_e220) • Dobrica PavlinuA<sub>i</sub>iA 's random unstructured stuff [\(/etc/chatscripts/huawei-e220.chat\)](https://saturn.ffzg.hr/rot13/index.cgi?dobrica_pavlinu%C5%A1i%C4%87_s_random_unstructured_stuff#etc_chatscripts_huawei_e220_chat) • Dobrica PavlinuÅ; iÄ 's random unstructured stuff (Links) • Dobrica PavlinuÅ<sub>i</sub>jÄ 's random unstructured stuff (Turn off pin) • Dobrica PavlinuÅ<sub>i</sub>jÄ's random unstructured stuff (libusb driver program) ◆ Dobrica PavlinuÅ¡iÄ 's random unstructured stuff (Compilation) • Dobrica PavlinuÅ<sub>i</sub>jÄ 's random unstructured stuff (hal problem) • Dobrica PavlinuÅ; iÄ's random unstructured stuff (CD image update) ◆ Dobrica PavlinuÅ<sub>i</sub>iÄ's random unstructured stuff (dmesg) ◆ Dobrica PavlinuÅ<sub>i</sub>iÄ 's random unstructured stuff (power) ◆ Dobrica PavlinuÅ<sub>i</sub>iÄ 's random unstructured stuff (links) • Dobrica PavlinuÅ<sub>i</sub>iÄ 's random unstructured stuff (E171) • Dobrica PavlinuÅ<sub>i</sub>jÄ 's random unstructured stuff (E1752)

## **Working configuration**

(for me at least :-)

#### **/etc/ppp/peers/huawei-e220**

```
dpavlin@llin:~$ cat /etc/ppp/peers/huawei-e220
# /etc/ppp/peers/huawei-e220 pppd script
# pppd call huawei-e220
debug
kdebug 3
nodetach
#persist
/dev/ttyUSB0
460800
idle 7200
noipdefault
defaultroute
usepeerdns
connect "/usr/sbin/chat -vf /etc/chatscripts/huawei-e220.chat" 
# avoid compression:
noccp
#nobsdcomp
novj
# t-mobile specific?
#ipcp-restart 8
#ipcp-max-configure 50
#ipcp-accept-local
#ipcp-accept-remote
#ipcp-max-failure 20
lcp-echo-failure 0
lcp-echo-interval 0
```

```
modem
crtscts
require-pap
refuse-chap
show-password
user YOUR_USERNAME@DOMAIN
password YOUR_PASSWORD
```
passive

#### **/etc/chatscripts/huawei-e220.chat**

```
dpavlin@llin:~$ cat /etc/chatscripts/huawei-e220.chat
TIMEOUT 3
ABORT BUSY 
ABORT 'NO CARRIER' 
ABORT VOICE 
ABORT 'NO DIALTONE' 
ABORT 'NO DIAL TONE' 
ABORT 'NO ANSWER' 
ABORT DELAYED
"" ATZ
OK ATQ0V1E1S0=0&C1&D2
OK AT+COPS?
OK AT+CGDCONT=1,"ip","carnet.vip.hr"
OK ATDT*99#
CONNECT ""
```
# **Links**

- <http://wwwu.uni-klu.ac.at/agebhard/HuaweiE220/>
- another tutorial: [http://ske.sourceforge.net/html/projects/huawei/huawei\\_tre.html](http://ske.sourceforge.net/html/projects/huawei/huawei_tre.html)
- interesting compilation of configuration files and stat tool: <http://oozie.fm.interia.pl/pro/huawei-e220/>
- Ubuntu, GUI:<http://sistemac-portal.carnet.hr/node/335>
- source:<http://www.kanoistika.sk/bobovsky/archiv/umts/>
- ObWikipedia: [http://en.wikipedia.org/wiki/Huawei\\_E220](http://en.wikipedia.org/wiki/Huawei_E220)

# **Turn off pin**

```
$ cu -l /dev/ttyUSB0
at+clck="sc",0,"PIN!"
OK
```
### **libusb driver program**

#### **Compilation**

Get source from <http://www.kanoistika.sk/bobovsky/archiv/umts/huaweiAktBbo.c>

```
cc huaweiAktBbo.c -o huaweiAktBbo -lusb
```
# **hal problem**

If you modem is restarting like mad, it's problem with hal.

• [http://wiki.archlinux.org/index.php/Huawei\\_E220](http://wiki.archlinux.org/index.php/Huawei_E220)

# **CD image update**

Since device can emulate USB CDROM, I will try to update image on it to provide bios update image instead of useless (to me) Windows drivers.

#### **dmesg**

```
dpavlin@t61p:~$ uname -a
Linux t61p 2.6.30-1-686-bigmem #1 SMP Mon Aug 3 17:32:39 UTC 2009 i686 GNU/Linux
dpavlin@t61p:~$ dmesg
[ 3405.568120] usb 4-1: new full speed USB device using uhci_hcd and address 2
[ 3405.726188] usb 4-1: New USB device found, idVendor=12d1, idProduct=1003
[ 3405.726196] usb 4-1: New USB device strings: Mfr=1, Product=2, SerialNumber=0
[ 3405.726203] usb 4-1: Product: HUAWEI Mobile
[ 3405.726208] usb 4-1: Manufacturer: HUAWEI Technologies
[ 3405.726384] usb 4-1: configuration #1 chosen from 1 choice
[ 3405.792930] Initializing USB Mass Storage driver...
[ 3405.796244] usb-storage: probe of 4-1:1.0 failed with error -1
[ 3405.796289] usbcore: registered new interface driver usb-storage[ 3405.796296] USB Mass Storag
[ 3405.952077] usb 4-1: USB disconnect, address 2
[ 3407.432107] usb 4-1: new full speed USB device using uhci_hcd and address 3
[ 3407.590171] usb 4-1: New USB device found, idVendor=12d1, idProduct=1003
[ 3407.590180] usb 4-1: New USB device strings: Mfr=1, Product=2, SerialNumber=0
[ 3407.590187] usb 4-1: Product: HUAWEI Mobile
[ 3407.590192] usb 4-1: Manufacturer: HUAWEI Technologies
[ 3407.590373] usb 4-1: configuration #1 chosen from 1 choice
[3407.603280] usb-storage: probe of 4-1:1.2 failed with error -1[3407.650695] usbcore: register
[ 3407.650725] USB Serial support registered for generic
[ 3407.650819] usbcore: registered new interface driver usbserial_generic
[ 3407.650824] usbserial: USB Serial Driver core
[ 3407.663176] USB Serial support registered for GSM modem (1-port)
[ 3407.663293] option 4-1:1.0: GSM modem (1-port) converter detected
[ 3407.663458] usb 4-1: GSM modem (1-port) converter now attached to ttyUSB0
[ 3407.663478] option 4-1:1.1: GSM modem (1-port) converter detected
[ 3407.663576] usb 4-1: GSM modem (1-port) converter now attached to ttyUSB1
[ 3407.663609] usbcore: registered new interface driver option
[ 3407.663614] option: v0.7.2:USB Driver for GSM modems
```
#### **power**

```
root@t61p:~/t61p/usb_modeswitch/usb_modeswitch-1.0.2# lsusb
Bus 004 Device 003: ID 12d1:1003 Huawei Technologies Co., Ltd. E220 HSDPA Modem / E270 HSDPA/HSUP
Bus 004 Device 001: ID 1d6b:0001 Linux Foundation 1.1 root hub
```

```
root@t61p:~/t61p/usb_modeswitch/usb_modeswitch-1.0.2# echo suspend > /sys/bus/usb/devices/4-1/po
root@t61p:~/t61p/usb_modeswitch/usb_modeswitch-1.0.2# dmesg
```
#### **links**

• [http://www.draisberghof.de/usb\\_modeswitch/](http://www.draisberghof.de/usb_modeswitch/)

fetchrss: http://feeds.delicious.com/v2/rss/dpavlin/e220?count=15

There was an error: 500 Can't connect to feeds.delicious.com:80 (Bad hostname • 'feeds.delicious.com')

## **E171**

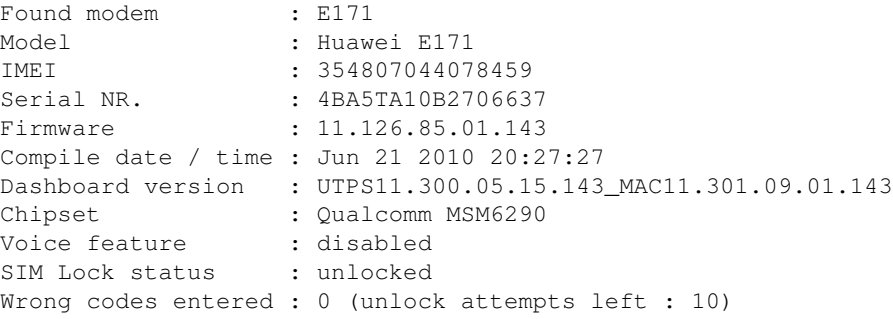

# **E1752**

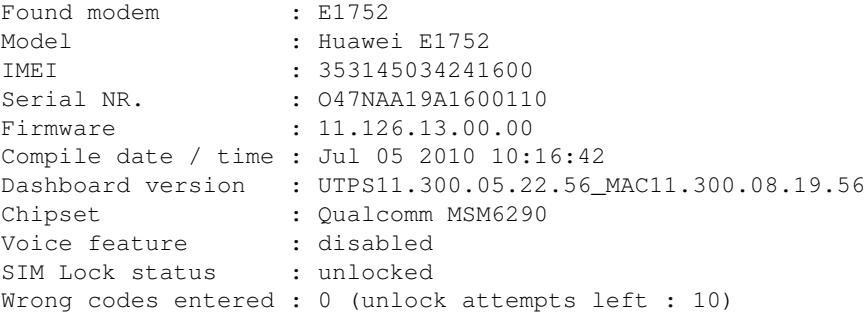

AT^CVOICE=? Check status ========= AT^U2DIAG=0 â switch the device in modem mode only AT^U2DIAG=1 â device in modem mode + CD-ROM AT^U2DIAG=255 â modem mode + CD-ROM + Card Reader AT^U2DIAG=256 â modem mode + Card Reader